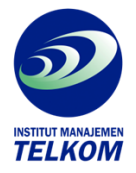

## PROCOMM PLUS FOR WINDOWS

PROCOMM PLUS for Windows combines all the popular fuction of the DOS version with the graphical, multitasking Windows environment. With simple click of a mouse, your PC can:

- Dial a host computer, information service or another PC. PROCOMM PLUS for Windows offers a dialing directory of up to 250 entries, each containing all the information your PC needs to make the connection. PROCOMM PLUS for Windows will redial the number if it's busy or dial a series of number in sequence.
- Act as a terminal. PROCOMM PLUS for Windows emulates 34 video-display terminals, linking your PC with mini and mainframe computers, "bullentin board" host system and information networks like CompuServe.

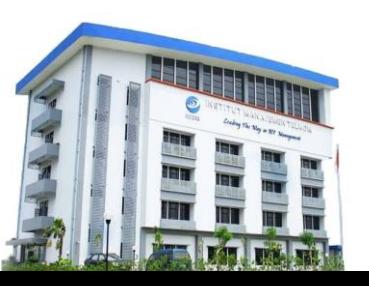

**Institut Manajemen Telkom**

*http://www.imtelkom.ac.id*